$S\acute{o}$ : 715 /QĐ-UBND

–––––––

*Bắc Giang, ngày tháng 4 năm 2024* 715 17

––––––––––––––––––––––––

### **QUYẾT ĐỊNH Phê duyệt quy trình nội bộ giải quyết thủ tục hành chính lĩnh vực cụm công nghiệp thuộc thẩm quyền quyết định của UBND tỉnh, Chủ tịch UBND tỉnh**

## **CHỦ TỊCH ỦY BAN NHÂN DÂN TỈNH BẮC GIANG**

––––––––––––

*Căn cứ Luật Tổ chức chính quyền địa phương ngày 19/6/2015; Luật sửa đổi, bổ sung một số điều của Luật Tổ chức Chính phủ và Luật Tổ chức chính quyền địa phương ngày 22/11/2019;*

*Căn cứ Nghị định số 61/2018/NĐ-CP ngày 23/4/2018 của Chính phủ về thực hiện cơ chế một cửa, cơ chế một cửa liên thông trong giải quyết thủ tục hành chính;*

*Căn cứ Thông tư số 01/2018/TT-VPCP ngày 23/11/2018 của Bộ trưởng, Chủ nhiệm Văn phòng Chính phủ hướng dẫn thi hành một số quy định của Nghị định số 61/2018/NĐ-CP ngày 23/4/2018 của Chính phủ;*

*Theo đề nghị của Giám đốc Sở Công Thương tại Tờ trình số 15/TTr-SCT ngày 17/4/2024.*

## **QUYẾT ĐỊNH:**

**Điều 1.** Phê duyệt quy trình nội bộ giải quyết thủ tục hành chính lĩnh vực cụm công nghiệp thuộc thẩm quyền quyết định của UBND tỉnh, Chủ tịch UBND tỉnh *(Có Phụ lục kèm theo)*.

**Điều 2.** Sở Công Thương phối hợp với Sở Thông tin và Truyền thông xây dựng quy trình điện tử và cập nhật quy trình trên Hệ thống thông tin giải quyết thủ tục hành chính tỉnh Bắc Giang*.*

**Điều 3.** Thủ trưởng các cơ quan: Văn phòng UBND tỉnh, Sở Công Thương, Sở Thông tin và Truyền thông; Trung tâm Phục vụ hành chính công tỉnh, UBND huyện, thị xã, thành phố và tổ chức, cá nhân có liên quan căn cứ Quyết định thi hành./.

#### *Nơi nhận:*

- Như Điều 3;
- Văn phòng Chính phủ (Cục KSTTHC);
- Chủ tịch, các PCT UBND tỉnh;
- VP UBND tỉnh:
	- + LĐVP, TTPVHCC, TH, KTTH (đ/c Bình);
	- + Lưu: VT, NC-KSTTHC.

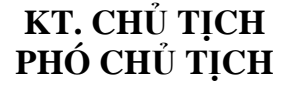

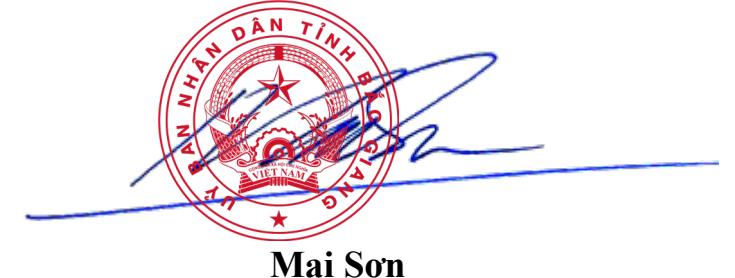

**Phụ lục QUY TRÌNH NỘI BỘ GIẢI QUYẾT THỦ TỤC HÀNH CHÍNH**

*(Ban hành kèm theo Quyết định số /QĐ-UBND ngày /4/2024* 715 17*của Chủ tịch UBND tỉnh)*

––––––––––

# **LĨNH VỰC CỤM CÔNG NGHIỆP**

## **Thủ tục thành lập/mở rộng cụm công nghiệp**

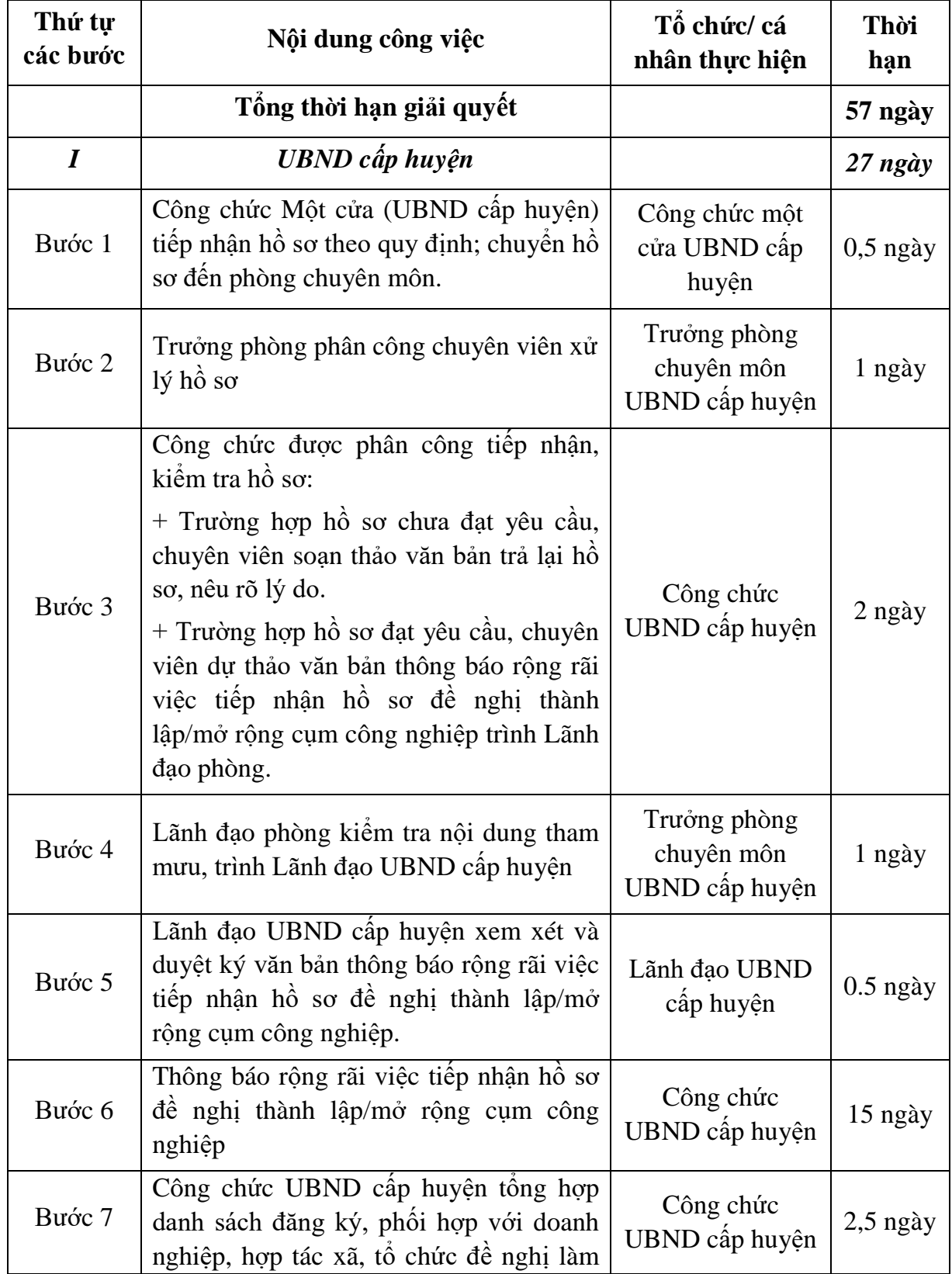

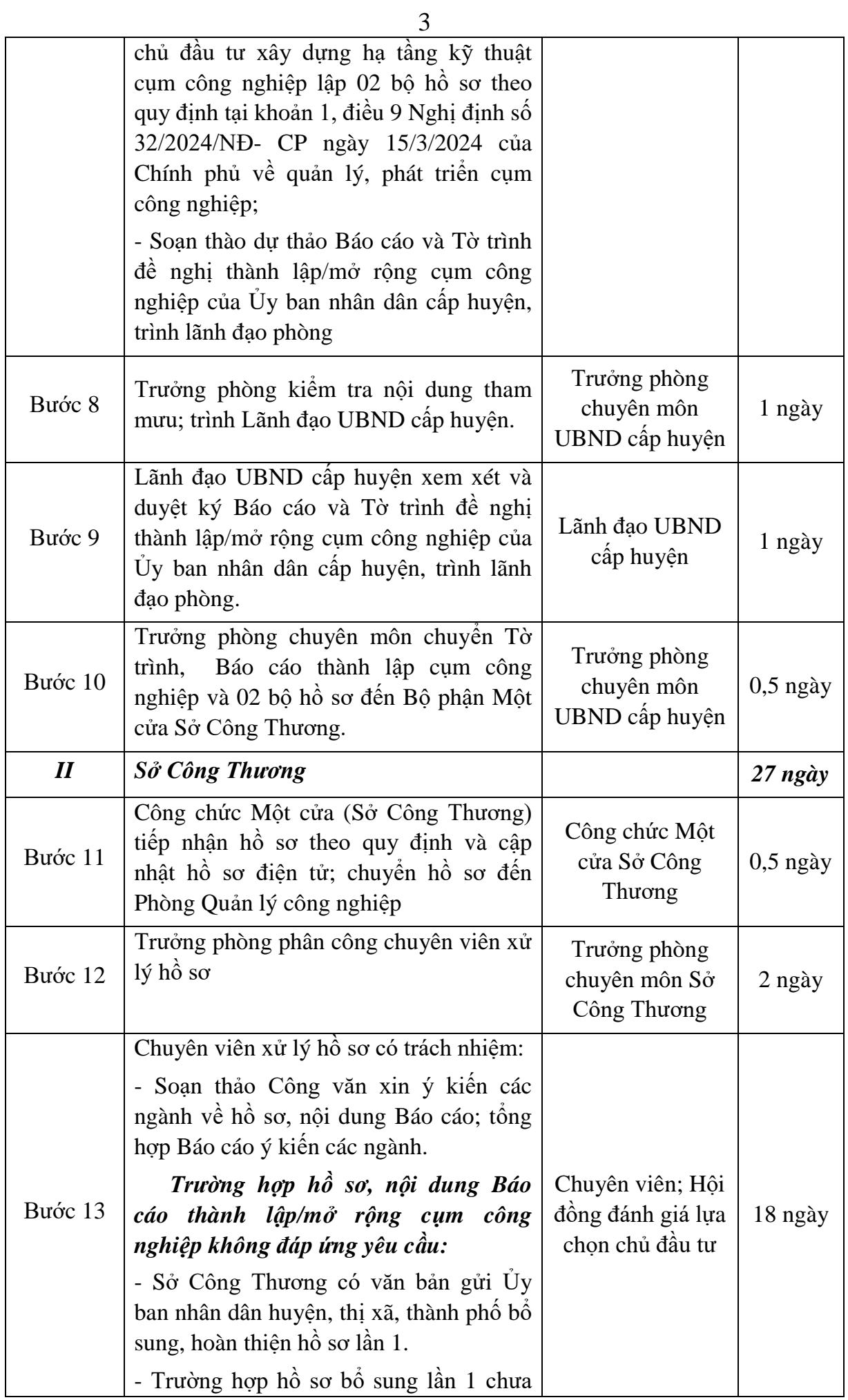

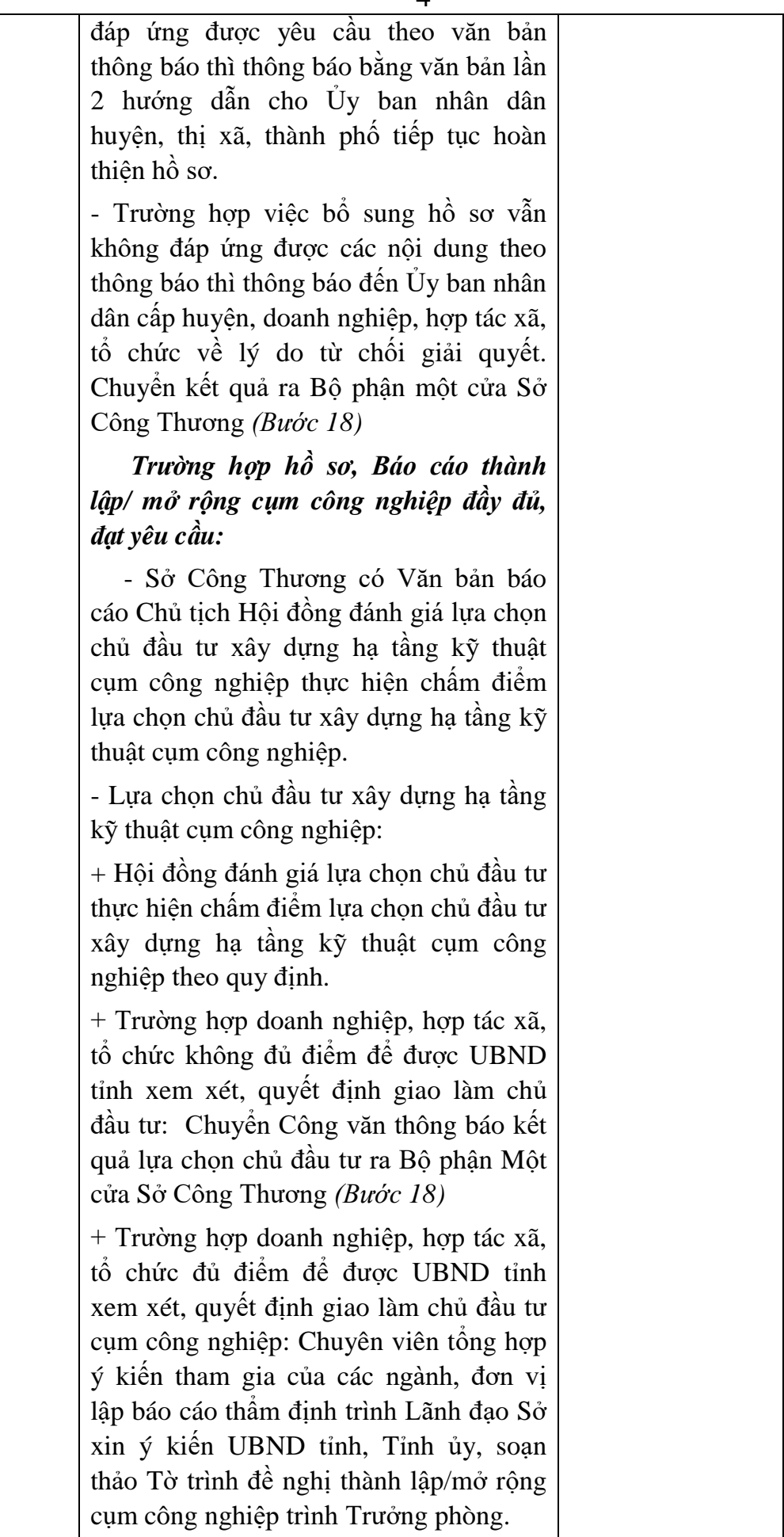

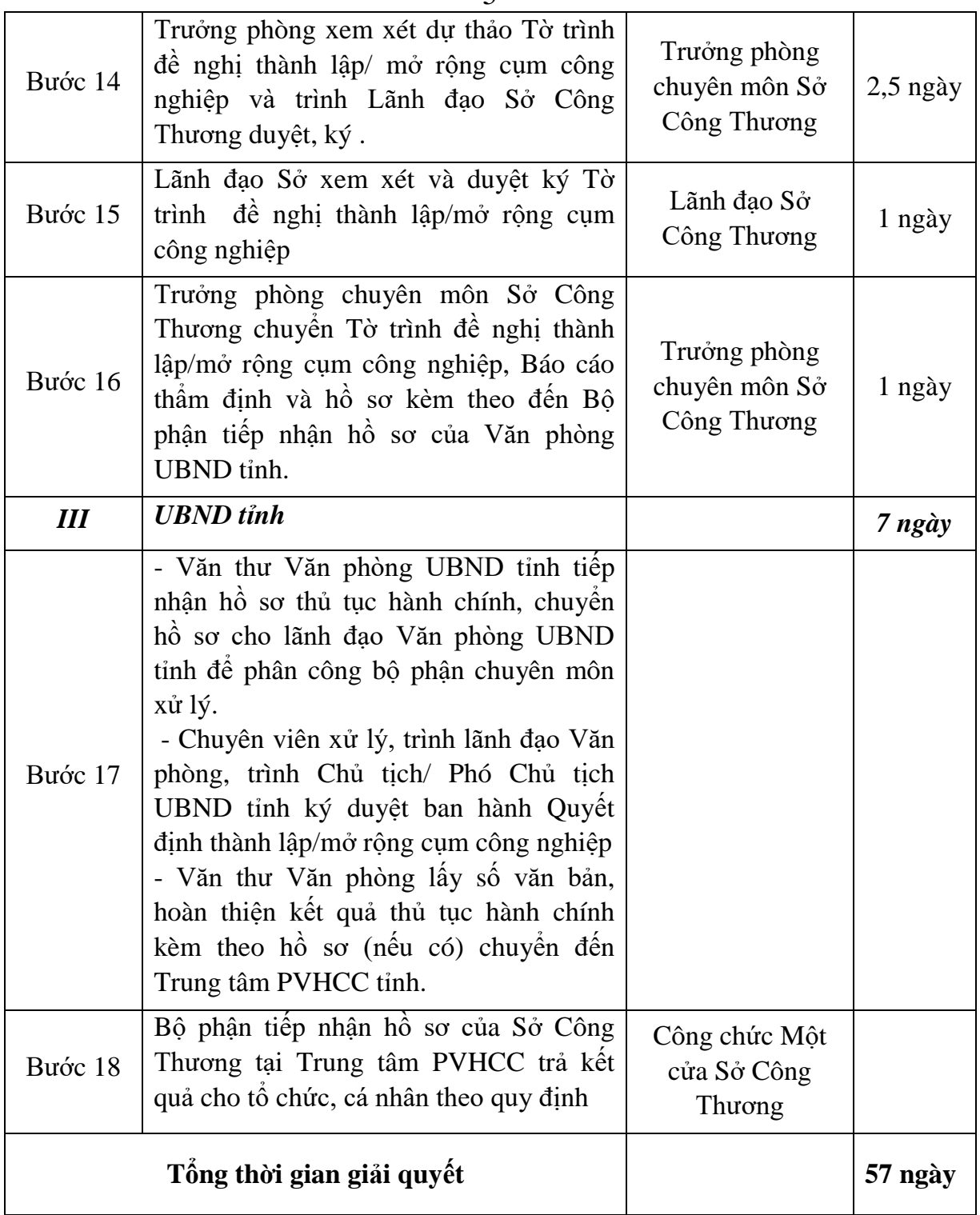